# Informationsblatt

zur Nutzung der Software eDMP72 der data experts gmbh für die Übertragung von Daten des eDMP über eine bestehende Internet-Verbindung zwischen einer Arztpraxis und der DMP-Datenstelle Berlin

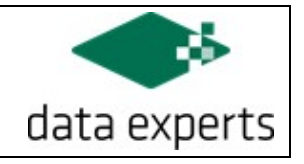

### Beschreibung

Die data experts gmbh hat die eDMP-Kommunikationssoftware eDMP72 für die Kommunikation zwischen Arztpraxen und der DMP-Datenstelle Berlin entwickelt.

Diese Software ermöglicht es den Arztpraxen, über eine bestehende Internetverbindung einen gesicherten Kommunikationsweg bereitzustellen und

- die vom jeweiligen Praxisverwaltungssystem (PVS) erstellten verschlüsselten und komprimierten Datendateien (zurzeit Typ "zip.xkm") an die Datenstelle zu übertragen und
- Empfangsquittungen und Fehlerprotokolle von der Datenstelle zu empfangen.

Die Software eDMP72 wurde vom Datenschutzbeauftragten des Landes Berlin freigegeben. Sie wird seit 2007 durch ca. 900 Arztpraxen eingesetzt.

Der personelle und logistische Aufwand der Datenübermittlung wird gegenüber dem Datenträgerverfahren (Diskette, CD) deutlich reduziert.

Die Software kann selbstständig installiert werden, gegebenenfalls mit telefonischer Unterstützung der DMP-Datenstelle.

Das Versenden der Daten ist danach zu jedem beliebigen Zeitpunkt durch das Praxispersonal möglich.

Als Nachweis der erfolgreichen Dokumentationseinreichung durch den Arzt erhält die Praxis eine Quittungsliste.

#### Voraussetzungen

Durch die Praxis sind folgende Voraussetzungen vorab zu prüfen und zu erfüllen:

- Die Praxis verfügt über einen PC mit einem aktuellen Windows-Betriebssystem (Windows 8.1, Windows 10, Windows 11).
- Dieser PC verfügt über eine zum Zeitpunkt der Datenübertragung bestehende Internetverbindung.
- Das Praxisverwaltungssystem enthält eine zertifizierte Komponente zur Erstellung von Dokumentationen in Form einer für die Datenübertragung (DFÜ, Diskette, CD) zugelassenen Datei (".zip.xkm").
- Mindestens ein Arzt der Betriebsstätte hat eine DMP-Zulassung der KV Berlin.

# Informationsblatt

zur Nutzung der Software eDMP72 der data experts gmbh für die Übertragung von Daten des eDMP über eine bestehende Internet-Verbindung zwischen einer Arztpraxis und der DMP-Datenstelle Berlin

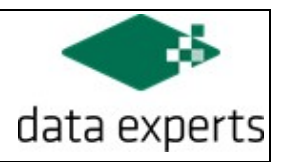

### Softwareüberlassung

Der Arztpraxis wird die Software eDMP72 von der data experts gmbh (nur) nach Durchführung folgender Tätigkeiten zur Verfügung gestellt:

 Zahlung von einmalig 119,00 Euro inkl. MWSt. zum Erwerb einer Lizenz(\*) auf das Konto der data experts gmbh:

Commerzbank AG BIC: COBADEFFXXX IBAN: DE33 1504 0068 0680 9123 00 Verwendungszweck: eDMP72 72xxxxxxx

(dabei bedeutet 72xxxxxxx – Betriebsstättennummer der Praxis)

 Versand der "Mitteilung der relevanten Daten", vollständig ausgefüllt und unterzeichnet im Original oder per Fax an die DMP-Datenstelle.

Sind alle oben genannten Voraussetzungen erfüllt, wird der Versand der Software innerhalb einer Woche vorgenommen.

Die Software eDMP72 wird über einen Link zum Download (Gültigkeit des Links: 2 Monate) ausgeliefert.

Dafür ist die Angabe der E-Mailadresse Ihrer Praxis erforderlich.

Für wiederholte Auslieferung wird jeweils ein Unkostenbeitrag von 23,80 Euro erhoben.

### (\*) Lizenzbedingungen:

- Die Lizenz gilt für die in "Mitteilung der relevanten Daten" angegebene Betriebsstätte.
- Die Lizenz erlischt drei Monate nach Gültigkeitsende der Betriebsstätte bzw. der DMP-Zulassung.
- Die Lizenz kann von allen DMP-Ärzten der Betriebsstätte verwendet werden.